## **Smudge Art Photoshop Action Free Download ((BETTER))**

Cracking Adobe Photoshop is a complicated process. Adobe Photoshop is a popular program, and it is often cracked for free. However, cracking the software is illegal and, therefore, not recommended. To crack Photoshop, you will need to have a computer with a cracked version of the software. You must download the software, patch it, and then run it. You must also have a valid serial number in order to utilize the cracked version. If this is possible, you will want to attempt it. If you are successful, you will have a cracked version of the software on your computer.

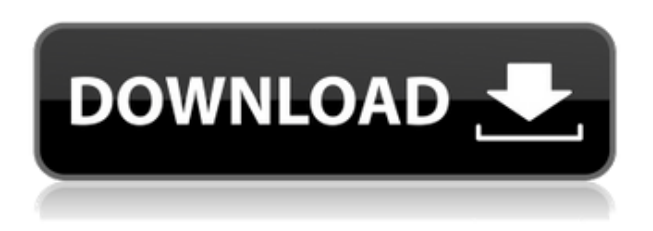

It's great to see artists starting to embrace the collaborative nature of a tablet canvas and, thus, increase the productivity of a whole team. Sure, a tablet and the Apple Pencil allow you to create truly expressive, personal art, but until you start setting those brush strokes to music, collaborate on design projects or simply grade photos for the client, there's no reason why you can't be more efficient and productive. I've always been a Lipstick on a Pig fan of Apple pencils because they have the inherent editing brush tools that is so difficult to replicate accurately on a tablet. (Specialty brushes are somewhat out of reach as well, but that's not to say we can't find a workaround.) **ABOVE:** A line drawing created with Adobe Photoshop Sketch on the iPad Pro with the Apple Pencil. **BELOW:** A selection made with Touchtool Pro on the iPhone. The result is just as precise—if not more—as a selection made with any other tool. That's where SketchR comes in. SketchR is a beautifully developed app available for iPad, iPhone or MacOS, as well as the web. A few years ago, you could argue that tablet users had little choice but to buy a kind of Photoshop clone, and that option has disappeared completely. SketchR is a complete solution that is simply the best on the market. A couple of weeks with LR; found it fast and easy to work with, even on a massive collection of images. The new features were a breath of fresh air. Offline edits were much improved and the ability to copy items from an image to a smart object really came in handy. There was a minor enhancement in the brush features and a few welcome improvements in export features as well. The addition of the new Adjustment Brush was a welcome move.

## **Photoshop 2021 (version 22)Hack 2022**

**What It Does:** The Edge adjustment tool creates soft edges by warping the surrounding pixels to

create a smooth transition for your object. You can use the Clone Stamp tool to paint over other areas of your image to add texture or to remove areas of an image. Blur the image to make it look softer — but only within the Mask boundary. **What It Does:** The Gradient tool makes it possible to change the colors of a selection in a gradient. The Gradient tool can be used like magic to change element colors in any way you need to. It's great for correcting color problems or creating fantastic color gradients. **What It Does:** The Gradient tool lets you create a gradient with a color. Fill an object with a solid color by choosing the Bucket Fill option from the Tool Options bar. The Gradient tool lets you create any color gradient you need. This tool adds texture. **What It Does:** Use the Eraser tool to remove unwanted shapes, remove parts of an image, and adjust the display of an image. Click inside the Tool Options bar with your cursor to open the Crop tool options. Then, drag a box around the selection you'd like to crop. The Basic panel is designed for low image quality packages (for example, graphics for TV). You can use it if you know the basics of the package beforehand (including color correction, vignetting, color temperature, and sharpening). As an option, you still have the other design tools, such as font, poster, and color rules. e3d0a04c9c

## **Photoshop 2021 (version 22) Keygen Keygen Full Version Windows {{ lifetimE patch }} 2023**

A powerful vector editor, good for in the long run. It's the vector graphics editor do professionals like David Manners and Jake Parker and even Adobe itself. Sketch is built with the same interface and features as other elements in the Adobe Creative Cloud, such as Photoshop, Illustrator, and After Effects. Adobe has introduced a new feature on the Adobe Creative Cloud that allows end users to save an entire project as an individual file, while still keeping all the original project information intact. This is a lightweight image editor. It offers a lot of powerful tools for editing and enhancing images, and it's built on a powerful engine. The interface is really basic, but that isn't a bad thing, because it makes it really easy to use any art. The newest edition of Photoshop has revamped functionality of copy-paste support. Android users get additional features such as autotrimming and Livestyle Style support. Each of the years has brought different features to Photoshop. Photoshop CC 2017 brought 70 new additions, including cloud support, object search, brushes and fonts. In addition with the 70 new features, there are improvements in the following areas:

- Artboards
- Selections
- Markup
- Layer Styles
- Brush and Pen
- Brushes
- Patterns
- Textures
- Filters
- Gradient, Curves, and Layers
- Mesh and Distress
- Brushes
- Color Tools
- Options
- Performance and Optimization
- Raster Effects
- Layer Properties
- Layer Mask
- Sketch and Draw
- Creative Cloud

sharpen photoshop action free download toon artist photoshop action free download to come photoshop action free download type01 photoshop action free download twinkle gif animation photoshop action free download technicalart photoshop action free download tech sketch photoshop action free download typography portrait photoshop action free download photoshop action sketch free download photoshop action set free download

Whether you're a photographer, web designer or graphic artist looking for the best photo editing

software for professional-level work, this comprehensive book is your guide to Photoshop. It will show you how to work with 3D models, use a host of powerful digital imaging tools and apply popular photo effects all in a very user friendly creative environment. The desktop publishing experience and creative tools of Photoshop will help you bring your ideas to life. This book is your guide to the world most popular commercial program for editing and retouching digital photos, whether you're a photographer, web designer or graphic artist looking for the best photo editing software for professional-level work. Whether you're a photographer, web designer or graphic artist looking for the best photo editing software for professional-level work, this comprehensive book is your guide to Photoshop. It will show you how to work with 3D models, use a host of powerful digital imaging tools and apply popular photo effects all in a very user friendly creative environment. This book is your guide to the world most popular commercial program for editing and retouching digital photos, whether you're a photographer, web designer or graphic artist looking for the best photo editing software for professional-level work. Photoshop for 2020 is packed with new feature improvements, new tools, and the ability to produce your designs and artwork in a more meaningful and inspirational way. The most recent update to Photoshop is also based on the new and much anticipated features of Photoshop Next, which have many great features such as AI, image creation tools, and even a bolder 2020 release date (Skaggs).

11. Layer Styles: Ultimatize each set of layers in your photograph with layer styles, arrange them on different areas, and use them freely. You can change color and effect on your layers in real-time, with the help of Layers Styles. The available tools include standard, color, special and filter effects, including magic spans and the new-and-improved image-matching feature, which lets you locate and enhance objects in one image. When used in conjunction with Photoshop's masks or selection tools, the Adjustment layers offer you the opportunity to make subtle color shifts and adjustments. Effects include the Levels, Curves, Color Balance and Color Variations tools. You can sharpen an image, crop it, or adjust perspective or layout. The recently redesigned toolbar gives you quick access to tools you use most often. You can combine adjustments to make it easier to fine-tune a photo. As Adobe's flagship software, Photoshop has the most sophisticated features. Powerful retouching features include the Content-Aware Fill, which can automatically replace missing subject matter, the Content-Aware Move tool, which can find and reposition elements in a photo, and the Content-Aware Patch tool, which can detect holes or other inconsistencies and automatically fill them in. Photoshop even boasts Photoshop Actions, a series of presets that automate editing processes, such as loading selected images, cropping a background or automatically converting your colors.

<https://zeno.fm/radio/bosch-kts-520-keygen-36> <https://zeno.fm/radio/xtools-pro-11-full-crack-219-haendy-klingeltoene> <https://zeno.fm/radio/epson-reset-tx620fwd-tx130-tx230-rar> <https://zeno.fm/radio/kundli-2009-software-download-full-version-torrent> <https://zeno.fm/radio/como-hackear-facebook-con-la-direccion-ip> <https://zeno.fm/radio/pirates-stagnettis-revenge-movie-free-download> <https://zeno.fm/radio/accurip-black-pearl-crack-exe> <https://zeno.fm/radio/call-of-duty-4-modern-warfare-english-language-pack-download> <https://zeno.fm/radio/breaking-bad-720p-bluray-subtitles-srt> <https://zeno.fm/radio/opengl-2-0-free-download-windows-7-32-bit-mediafire> <https://zeno.fm/radio/manual-of-disciplinary-proceedings-kerala-pdf>

With its AECE toolset, Elements can work as a 3D modeling software. Photoshop already has a

similar toolset, but is limited to filters and gradient elements. AECE will let you import 3D models from external file formats and outputs various types of animations. The most interesting part is the customisable Active Layers: you can set the arrow style, transparency, and even transparency type of other layers. It comes with dozens of small features and tools to help you, a lot of which are already in effect, such as the "Create a New Layer" button. You can set the order of layers, and let Elements get rid of duplicate layers in an image by setting your own priority order with the **Layers panel**. You also get a powerful set of layer masks which you can merge, duplicate, simplify, or adjust how much you see through them. The Text panel has been simplified too, and moves beyond basic typesetting. You can now switch between alephant and lowercase letters for your layer names. A new AECE dialog lets you import 3D models from a 3D-capable camera, and there are several AECE preset toolsets to get you started. A basic palette lets you apply new filters and effects, and you can change their settings. The new "Adjusted Settings" tool allows you to make changes to the Effect, Brightness, Shading, Brightness, and Contrast settings as if you were changing any other photos settings. The AECE Feature is a powerful toolset to offer you a kind of 3D-like functionality. There are a few other tools offered by Elements that aren't yet available in full Photoshop. You can quickly crop a photo by using the Crop tool, plus the new Favorite Finder feature lets you store styles and imagery elements in Bookmarks. Manual Mode and the ability to change the size of a picture's canvas or modify the perspective of a picture in a new Perspective mode makes Elements 4.0 a powerful toolset for users looking for a snappy way to edit their photos.

[https://multipanelwallart.com/wp-content/uploads/2023/01/Photoshop\\_10\\_Free\\_Download\\_Full\\_Versi](https://multipanelwallart.com/wp-content/uploads/2023/01/Photoshop_10_Free_Download_Full_Version_32_Bit_EXCLUSIVE.pdf) [on\\_32\\_Bit\\_EXCLUSIVE.pdf](https://multipanelwallart.com/wp-content/uploads/2023/01/Photoshop_10_Free_Download_Full_Version_32_Bit_EXCLUSIVE.pdf) <https://mentorus.pl/adobe-photoshop-cc-2020-presets-free-download-top/> [https://www.riobrasilword.com/wp-content/uploads/2023/01/Photoshop\\_2022\\_With\\_Registration\\_Cod](https://www.riobrasilword.com/wp-content/uploads/2023/01/Photoshop_2022_With_Registration_Code_Windows_2022.pdf) [e\\_Windows\\_2022.pdf](https://www.riobrasilword.com/wp-content/uploads/2023/01/Photoshop_2022_With_Registration_Code_Windows_2022.pdf) [http://moonreaderman.com/download-adobe-photoshop-2022-version-23-1-serial-number-full-torrent](http://moonreaderman.com/download-adobe-photoshop-2022-version-23-1-serial-number-full-torrent-new-2022/)[new-2022/](http://moonreaderman.com/download-adobe-photoshop-2022-version-23-1-serial-number-full-torrent-new-2022/) [https://omidsoltani.ir/wp-content/uploads/2023/01/Imagenomic\\_Portraiture\\_Plugin\\_For\\_Photoshop\\_C](https://omidsoltani.ir/wp-content/uploads/2023/01/Imagenomic_Portraiture_Plugin_For_Photoshop_Cs5_Free_Downloa.pdf) [s5\\_Free\\_Downloa.pdf](https://omidsoltani.ir/wp-content/uploads/2023/01/Imagenomic_Portraiture_Plugin_For_Photoshop_Cs5_Free_Downloa.pdf) [https://teenmemorywall.com/wp-content/uploads/2023/01/Photoshop\\_Filters\\_Free\\_Download\\_Full\\_Ve](https://teenmemorywall.com/wp-content/uploads/2023/01/Photoshop_Filters_Free_Download_Full_Version_High_Quality.pdf) [rsion\\_High\\_Quality.pdf](https://teenmemorywall.com/wp-content/uploads/2023/01/Photoshop_Filters_Free_Download_Full_Version_High_Quality.pdf) [https://entrelink.hk/hong-kong-start-up-index/download-adobe-photoshop-2022-version-23-0-2-lifetim](https://entrelink.hk/hong-kong-start-up-index/download-adobe-photoshop-2022-version-23-0-2-lifetime-activation-code-win-mac-2022/) [e-activation-code-win-mac-2022/](https://entrelink.hk/hong-kong-start-up-index/download-adobe-photoshop-2022-version-23-0-2-lifetime-activation-code-win-mac-2022/) <https://qeezi.com/advert/adobe-photoshop-tutorial-in-tamil-pdf-free-download-best/> [https://www.velocitynews.co.nz/advert/photoshop-2021-version-22-5-1-download-free-torrent-activati](https://www.velocitynews.co.nz/advert/photoshop-2021-version-22-5-1-download-free-torrent-activation-code-3264bit-2022/) [on-code-3264bit-2022/](https://www.velocitynews.co.nz/advert/photoshop-2021-version-22-5-1-download-free-torrent-activation-code-3264bit-2022/) [https://reckruit.com/wp-content/uploads/2023/01/Photoshop\\_2021\\_Free\\_Download\\_For\\_Pc\\_LINK.pdf](https://reckruit.com/wp-content/uploads/2023/01/Photoshop_2021_Free_Download_For_Pc_LINK.pdf) [https://www.mein-hechtsheim.de/advert/adobe-photoshop-2022-download-license-key-full-free-regist](https://www.mein-hechtsheim.de/advert/adobe-photoshop-2022-download-license-key-full-free-registration-code-for-windows-updated-2022/) [ration-code-for-windows-updated-2022/](https://www.mein-hechtsheim.de/advert/adobe-photoshop-2022-download-license-key-full-free-registration-code-for-windows-updated-2022/) <https://rerootyourlife.com/2023/01/01/how-do-i-download-photoshop-cs6-best/> [https://rosehillwellness.com/wp-content/uploads/2023/01/Photoshop\\_CC\\_2018.pdf](https://rosehillwellness.com/wp-content/uploads/2023/01/Photoshop_CC_2018.pdf) <https://turbulentelevenvansissi.nl/wp-content/uploads/2023/01/kamwas.pdf> [https://jgbrospaint.com/wp-content/uploads/2023/01/Adobe\\_Photoshop\\_CC.pdf](https://jgbrospaint.com/wp-content/uploads/2023/01/Adobe_Photoshop_CC.pdf) [https://www.holidaysincornwall.com/wp-content/uploads/2023/01/Free-Download-Full-Version-Photo](https://www.holidaysincornwall.com/wp-content/uploads/2023/01/Free-Download-Full-Version-Photoshop-Cs5-VERIFIED.pdf) [shop-Cs5-VERIFIED.pdf](https://www.holidaysincornwall.com/wp-content/uploads/2023/01/Free-Download-Full-Version-Photoshop-Cs5-VERIFIED.pdf) <http://bartarmobile.com/?p=8387> <https://integroclub.ru/wp-content/uploads/2023/01/free-download-textures-for-photoshop-new.pdf> <https://kangurearte.com/wp-content/uploads/2023/01/gavcha.pdf> [https://teenmemorywall.com/wp-content/uploads/2023/01/Adobe\\_Photoshop\\_2021\\_Version\\_2242\\_\\_Lif](https://teenmemorywall.com/wp-content/uploads/2023/01/Adobe_Photoshop_2021_Version_2242__LifeTime_Activation_Code_.pdf) [eTime\\_Activation\\_Code\\_.pdf](https://teenmemorywall.com/wp-content/uploads/2023/01/Adobe_Photoshop_2021_Version_2242__LifeTime_Activation_Code_.pdf)

<https://thepeak.gr/photoshop-2021-download-crack-keygen-full-version-2023/> <http://www.smallbiznessblues.com/photoshop-2022-download-activation-code-windows-2022/> <https://firstlady-realestate.com/2023/01/01/photoshop-animal-shapes-free-download-work/> <http://adomemorial.com/wp-content/uploads/wiliagg.pdf> [https://jasaborsumurjakarta.com/download-free-photoshop-cc-2018-version-19-cracked-torrent-last-r](https://jasaborsumurjakarta.com/download-free-photoshop-cc-2018-version-19-cracked-torrent-last-release-2023) [elease-2023](https://jasaborsumurjakarta.com/download-free-photoshop-cc-2018-version-19-cracked-torrent-last-release-2023)

[http://www.kiwitravellers2017.com/wp-content/uploads/2023/01/Thai\\_Fonts\\_Free\\_Download\\_Photos](http://www.kiwitravellers2017.com/wp-content/uploads/2023/01/Thai_Fonts_Free_Download_Photoshop_LINK.pdf) [hop\\_LINK.pdf](http://www.kiwitravellers2017.com/wp-content/uploads/2023/01/Thai_Fonts_Free_Download_Photoshop_LINK.pdf)

<https://rosehillwellness.com/wp-content/uploads/2023/01/vartday.pdf>

<http://www.caribbeanequipmenttraders.com/wp-content/uploads/2023/01/precol.pdf>

<https://redimoldova.com/en/photoshop-latest-version-free-download-full-version-free/>

<https://otelgazetesi.com/advert/download-adobe-photoshop-cs-11-work/>

https://hgpropertysourcing.com/wp-content/uploads/2023/01/Adobe\_Photoshop\_2021\_Version\_2243 [Crack\\_Activation\\_Code\\_WinM.pdf](https://hgpropertysourcing.com/wp-content/uploads/2023/01/Adobe_Photoshop_2021_Version_2243_Crack_Activation_Code_WinM.pdf)

[https://insenergias.org/wp-content/uploads/2023/01/Photoshop\\_Win\\_7\\_32\\_Bit\\_Download\\_BEST.pdf](https://insenergias.org/wp-content/uploads/2023/01/Photoshop_Win_7_32_Bit_Download_BEST.pdf) [https://prattsrl.com/2023/01/01/adobe-photoshop-2021-version-22-3-1-download-free-license-key-torr](https://prattsrl.com/2023/01/01/adobe-photoshop-2021-version-22-3-1-download-free-license-key-torrent-activation-code-for-windows-64-bits-2022/) [ent-activation-code-for-windows-64-bits-2022/](https://prattsrl.com/2023/01/01/adobe-photoshop-2021-version-22-3-1-download-free-license-key-torrent-activation-code-for-windows-64-bits-2022/)

[https://www.barbiericonsulting.it/wp-content/uploads/2023/01/Adobe-Photoshop-CC-2015-Version-16](https://www.barbiericonsulting.it/wp-content/uploads/2023/01/Adobe-Photoshop-CC-2015-Version-16-Download-free-License-Keygen-For-Windows-x3264-2022.pdf) [-Download-free-License-Keygen-For-Windows-x3264-2022.pdf](https://www.barbiericonsulting.it/wp-content/uploads/2023/01/Adobe-Photoshop-CC-2015-Version-16-Download-free-License-Keygen-For-Windows-x3264-2022.pdf)

<https://www.sendawin.com/wp-content/uploads/2023/01/lyncarm.pdf>

<http://nii-migs.ru/wp-content/uploads/2023/01/luisgem.pdf>

[https://duolife.academy/photoshop-2021-version-22-1-0-download-free-with-license-code-registration](https://duolife.academy/photoshop-2021-version-22-1-0-download-free-with-license-code-registration-code-windows-10-11-update-2023/)[code-windows-10-11-update-2023/](https://duolife.academy/photoshop-2021-version-22-1-0-download-free-with-license-code-registration-code-windows-10-11-update-2023/)

<http://www.wanslu.com/photoshop-cc-2015-version-18-license-code-keygen-with-key-2022/> <https://floridachiropracticreport.com/advert/photoshop-cs2-portable-free-download-full-version-link/> [https://ameppa.org/2023/01/01/ui-design-with-photoshop-from-beginner-to-expert-in-15-days-free-do](https://ameppa.org/2023/01/01/ui-design-with-photoshop-from-beginner-to-expert-in-15-days-free-download-hot/) [wnload-hot/](https://ameppa.org/2023/01/01/ui-design-with-photoshop-from-beginner-to-expert-in-15-days-free-download-hot/)

Photoshop CS6 is highly popular among the designers. It contains many amazing features, which are not available in many Photoshop editing tools. Plus, it is cost effective for the every day user. The software is quite easy to use as well as easy in learning. Since then, the software has added many new features so that the user can be more efficient in his or her designs. By the time this article is published, Photoshop CC 2020 is here and it is the latest offering. This software offers many new and exciting features, which include Content-Aware Fill , Content-Aware Move , OS AF, AirBanding, The following are some of the features of Adobe Photoshop that have left an indelible impression on the designing world:

- **Camera Raw** is a part of the IDEs that allows you to edit raw files; It allows you to straighten and crop images (certainly properly), change colour, exposure, black, white, saturation, hue and contrast, and make adjustments to the levels. It allows you to change a number of things easily.
- **Live filters** have thrown a wave over everyone who are currently looking for a tool that can help you in the creative workflow. You no longer have to save your images to be edited. Now with AI-powered filters you can create filters online and apply them instantly.
- **Smart Sharpen** helps in smoothing the image. This can be used for adjusting contrast and brightness. This will allow you to make apparent textures. This sharpens the image up to near real-time.
- **Red Eye Correction** This filters in red eyes instantly. You can also use the Hue/Saturation tool to adjust your image for this purpose.
- **Match Color** This helps in converting images from one colour space to another. You can use it

be converting CMYK to CMYK or RGB to CMYK. Matching is wise to filter out colour errors.

- **Batch Image Resize** from higher size formats to smaller ones.
- **Rasterize Vector Art** to convert vector images into raster or bitmapped PNG.
- **Rasterise Vector Art** to convert vector images into raster from bitmap.